# Computational Optimization for Economists

SVEN LEYFFER, JORGE MORÉ, AND TODD MUNSON Mathematics and Computer Division Argonne National Laboratory {leyffer,more,tmunson}@mcs.anl.gov

<span id="page-0-0"></span>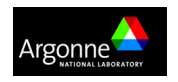

Institute for Computational Economics Argonne National Laboratory July 17-21, 2006

### Computational Optimization Overview

- 1. Introducion to Optimization [Moré]
- 2. Continuous Optimization in AMPL [Munson]
- 3. Optimization Software [Leyffer]
- 4. Complementarity & Games [Munson]

### Part I

### [Introduction, Applications, and Formulations](#page-2-0)

<span id="page-2-0"></span>Leyffer, Moré, and Munson [Computational Optimization](#page-0-0)

### **Outline**

- Software
	- Views of optimization
	- Characteristic of optimization software
	- Case studies in optimization software
- Environments
	- Modeling Languages: AMPL, GAMS
	- Solving optimization problems
	- Automatic differentiation
- Tools
	- Benchmarking
	- Performance profiles
	- Scale invariance

### Nonlinearly Constrained Optimization

min  $\{f(x) : x_l \leq x \leq x_u, c_l \leq c(x) \leq c_u\}$ 

- Objective function is defined by  $f : \mathbb{R}^n \mapsto \mathbb{R}$
- Constraints are defined by  $c: \mathbb{R}^n \mapsto \mathbb{R}^m$ .
- Bounds  $x_l \leq x \leq x_u$  on the variables  $x \in \mathbb{R}^n$ .
- First-order algorithms require the gradient

$$
\nabla f(x) = (\partial_i f(x)), \qquad \nabla c_1(x), \ldots, \nabla c_m(x)
$$

• Second order algorithms require the Hessians

$$
\nabla^2 f(x) = (\partial_{i,j} f(x)), \qquad \nabla^2 c_1(x), \ldots, \nabla^2 c_m(x)
$$

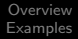

## Part II

## [Continuous Optimization in AMPL](#page-5-0)

<span id="page-5-0"></span>Leyffer, Moré, and Munson [Computational Optimization](#page-0-0)

## Modeling Languages

- Portable language for optimization problems
	- Algebraic description
	- Models easily modified and solved
	- Large problems can be processed
	- Programming language features
- Many available optimization algorithms
	- No need to compile C/FORTRAN code
	- Derivatives automatically calculated
	- Algorithms specific options can be set
- Communication with other tools
	- Relational databases and spreadsheets
	- MATLAB interface for function evaluations
- Excellent documentation
- <span id="page-6-0"></span>• Large user communities

### Model Declaration

- Sets
	- Unordered, ordered, and circular sets
	- Cross products and point to set mappings
	- Set manipulation
- Parameters and variables
	- Initial and default values
	- Lower and upper bounds
	- Check statements
	- Defined variables
- Objective function and constraints
	- Equality, inequality, and range constraints
	- Complementarity constraints
	- Multiple objectives
- Problem statement

### Data and Commands

- Data declaration
	- Set definitions
		- Explicit list of elements
		- Implicit list in parameter statements
	- Parameter definitions
		- Tables and transposed tables
		- Higher dimensional parameters
- Execution commands
	- Load model and data
	- Select problem, algorithm, and options
	- Solve the instance
	- Output results
- Other operations
	- Let and fix statements
	- Conditionals and loop constructs
	- Execution of external programs

### Model Formulation

- Economy with  $n$  agents and  $m$  commodities
	- $e \in \Re^{n \times m}$  are the endowments
	- $\alpha \in \Re^{n \times m}$  and  $\beta \in \Re^{n \times m}$  are the utility parameters
	- $\lambda \in \Re^n$  are the social weights
- Social planning problem

<span id="page-9-0"></span>
$$
\max_{x \geq 0} \qquad \sum_{i=1}^{n} \lambda_i \left( \sum_{k=1}^{m} \frac{\alpha_{i,k} (1 + x_{i,k})^{1-\beta_{i,k}}}{1 - \beta_{i,k}} \right)
$$
\n
$$
\text{subject to} \quad \sum_{i=1}^{n} x_{i,k} \leq \sum_{i=1}^{n} e_{i,k} \qquad \forall k = 1, \dots, m
$$

#### Model: social1.mod

```
param n > 0, integer; # Agents
param m > 0, integer;
param e \{1..n, 1..m\} >= 0, default 1; # Endowment
param lambda \{1..n\} > 0; # Social weights<br>param alpha \{1..n, 1..m\} > 0: # Utility parameters
param alpha {1..n, 1..m} > 0;param beta {1..n, 1..m} > 0;var x{1...n, 1...m} \ge 0; # Consumption
var u{i in 1 \ldots n} = \qquad # Utility
  sum {k in 1..m} alpha[i,k] * (1 + x[i,k])^{(1 - \text{beta}[i,k])} / (1 - \text{beta}[i,k]);maximize welfare:
    sum \{i \text{ in } 1..n\} lambda[i] * u[i];subject to
  consumption {k in 1..m}:
    sum \{i \text{ in } 1..n\} x[i,k] \leq \text{sum } \{i \text{ in } 1..n\} e[i,k];
```
[Social Planning for Endowment Economy](#page-9-0) [Traffic Routing with Congestion](#page-18-0) [Finite Element Method](#page-28-0)

### Data: social1.dat

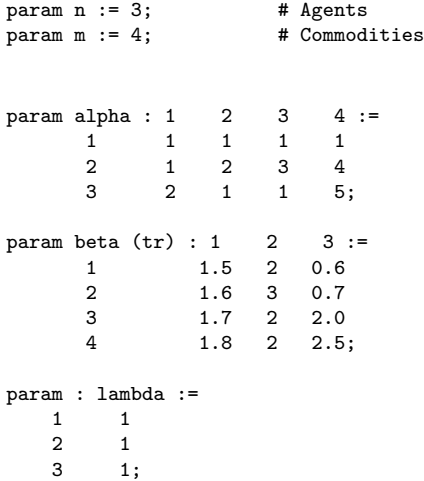

[Social Planning for Endowment Economy](#page-9-0) [Traffic Routing with Congestion](#page-18-0) [Finite Element Method](#page-28-0)

### Commands: social1.cmd

```
# Load model and data
model social1.mod;
data social1.dat;
```

```
# Specify solver and options
option solver "minos";
option minos_options "outlev=1";
```

```
# Solve the instance
solve;
```

```
# Output results
display x;
printf {i in 1..n} "%2d: % 5.4e\n", i, u[i];
```
[Social Planning for Endowment Economy](#page-9-0) [Traffic Routing with Congestion](#page-18-0) [Finite Element Method](#page-28-0)

#### **Output**

ampl: include social1.cmd; MINOS 5.5: outlev=1 MINOS 5.5: optimal solution found. 25 iterations, objective 2.252422003 Nonlin evals:  $obj = 44$ ,  $grad = 43$ .  $x :=$ <br>1 1 0.0811471 1 2 0.574164 1 3 0.703454 1 4 0.267241 2 1 0.060263 2 2 0.604858 2 3 1.7239 2 4 1.47516 3 1 2.85859 3 2 1.82098 3 3 0.572645 3 4 1.2576 ; 1: -5.2111e+00 2: -4.0488e+00 3: 1.1512e+01

[Social Planning for Endowment Economy](#page-9-0) [Traffic Routing with Congestion](#page-18-0) [Finite Element Method](#page-28-0)

#### Model: social<sub>2</sub> mod

set AGENTS;<br>set COMMODITIES: # Commodities set COMMODITIES:

param e {AGENTS, COMMODITIES} >= 0, default 1; # Endowment

param lambda {AGENTS} > 0; # Social weights  $\bar{p}$  param alpha {AGENTS, COMMODITIES} > 0; param beta {AGENTS, COMMODITIES} > 0;

param gamma  $\{i$  in AGENTS, k in COMMODITIES}  $:= 1 - \text{beta}[i,k];$ 

```
var x{AGENTS, COMMODITIES} >= 0; \qquad # Consumption var u{i in AGENTS} = \qquad # Utility
var u\{i \text{ in } AGENTS\} =
  sum {k in COMMODITIES} alpha[i,k] * (1 + x[i,k])^gamma[i,k] / gamma[i,k];
```

```
maximize welfare:
    sum {i in AGENTS} lambda[i] * u[i];
subject to
 consumption {k in COMMODITIES}:
    sum {i in AGENTS} x[i,k] <= sum {i in AGENTS} e[i,k];
```
[Social Planning for Endowment Economy](#page-9-0) [Traffic Routing with Congestion](#page-18-0) [Finite Element Method](#page-28-0)

#### Data: social2.dat

set COMMODITIES := Books, Cars, Food, Pens; param: AGENTS : lambda := Jorge 1 Sven 1 Todd 1; param alpha : Books Cars Food Pens :=

Jorge 1 1 1 1 Sven 1 2 3 4<br>Todd 2 1 1 5 Todd 2 1 1 5; param beta (tr): Jorge Sven Todd := Books 1.5 2 0.6 Cars 1.6 3 0.7 Food 1.7 2 2.0<br>Pens 1.8 2 2.5 Pens 1.8 2 2.5;

[Social Planning for Endowment Economy](#page-9-0) [Traffic Routing with Congestion](#page-18-0) [Finite Element Method](#page-28-0)

### Commands: social2.cmd

```
# Load model and data
model social2.mod;
data social2.dat;
```

```
# Specify solver and options
option solver "minos";
option minos_options "outlev=1";
```

```
# Solve the instance
solve;
```

```
# Output results
display x;
printf {i in AGENTS} "%5s: % 5.4e\n", i, u[i];
```
[Social Planning for Endowment Economy](#page-9-0) [Traffic Routing with Congestion](#page-18-0) [Finite Element Method](#page-28-0)

#### **Output**

```
ampl: include social2.cmd
MINOS 5.5: outlev=1
MINOS 5.5: optimal solution found.
25 iterations, objective 2.252422003
Nonlin evals: obj = 44, grad = 43.
x :=
Jorge Books 0.0811471
Jorge Cars
Jorge Food 0.703454
Jorge Pens 0.267241
Sven Books 0.060263<br>Sven Cars 0.604858
Sven Cars 0.6048<br>Sven Food 1.7239
Sven Food 1.7239<br>Sven Pens 1.47516
Sven Pens 1.47516<br>Todd Books 2.85859
Todd Books
Todd Cars 1.82098
Todd Food 0.5726<br>Todd Pens 1.2576
Todd Pens
;
Jorge: -5.2111e+00
 Sven: -4.0488e+00
 Todd: 1.1512e+01
ampl: quit;
```
### Model Formulation

- Route commodities through a network
	- $N$  is the set of nodes
	- $\mathcal{A} \subseteq \mathcal{N} \times \mathcal{N}$  is the set of arcs
	- $K$  is the set of commodities
	- $\alpha$  and  $\beta$  are the congestion parameters
	- $\bullet$  b denotes the supply and demand
- Multicommodity network flow problem

<span id="page-18-0"></span>
$$
\begin{aligned}\n\max_{x \ge 0, f \ge 0} & \sum_{(i,j) \in \mathcal{A}} \left( \alpha_{i,j} f_{i,j} + \beta_{i,j} f_{i,j}^4 \right) \\
\text{subject to} & \sum_{(i,j) \in \mathcal{A}} x_{i,j,k} \le \sum_{(j,i) \in \mathcal{A}} x_{j,i,k} + b_{i,k} \quad \forall i \in \mathcal{N}, k \in \mathcal{K} \\
& f_{i,j} = \sum_{k \in \mathcal{K}} x_{i,j,k} \qquad \qquad \forall (i,j) \in \mathcal{A}\n\end{aligned}
$$

[Social Planning for Endowment Economy](#page-9-0) [Traffic Routing with Congestion](#page-18-0) [Finite Element Method](#page-28-0)

#### Model: network.mod

```
set NODES;<br>set ARCS within NODES cross NODES;<br># Arcs in network
set ARCS within NODES cross NODES; \# Arcs in net<br>set COMMODITIES := 1.3; \# Commodities
set COMMODITIES := 1..3;
param b {NODES, COMMODITIES} default 0; # Supply/demand<br>check fk in COMMODITIES}: # Supply exceeds demand
check fk in COMMONITIES :
  sum{i in NODES} b[i,k] >= 0;
param alpha{ARCS} >= 0; \qquad # Linear part
param beta{ARCS} > = 0; # Nonlinear part
var x{ARCS, COMMODITIES} >= 0; # Flow on arcs<br>var f{(i,j) in ARCS} = x + 2<br># Total flow
var f(i,i) in ARCS} =
  sum {k in COMMODITIES} x[i,j,k];
minimize time:
  sum \{(i,j) in ARCS} (alpha[i,j]*f[i,j] + beta[i,j]*f[i,j]^2);subject to
  conserve {i in NODES, k in COMMODITIES}:
    sum \{(i,j) in ARCS} x[i,j,k] \leq \text{sum}\{(j,i) in ARCS} x[j,i,k] + b[i,k];
```
[Social Planning for Endowment Economy](#page-9-0) [Traffic Routing with Congestion](#page-18-0) [Finite Element Method](#page-28-0)

#### Data: network dat

set NODES := 1 2 3 4 5;

param:  $\text{ARCS}$  : alpha beta =<br>1 2 1 0.5  $\begin{array}{cccc} 1 & 2 & 1 & 0.5 \\ 1 & 3 & 1 & 0.4 \end{array}$  $\begin{array}{cccc} 1 & 3 & 1 & 0.4 \\ 2 & 3 & 2 & 0.7 \end{array}$  $\begin{array}{cccc} 2 & 3 & 2 & 0.7 \\ 2 & 4 & 3 & 0.1 \end{array}$  $\begin{array}{cccc} 2 & 4 & 3 & 0.1 \\ 3 & 2 & 1 & 0.0 \end{array}$  $\begin{array}{cccc} 3 & 2 & 1 & 0.0 \\ 3 & 4 & 4 & 0.5 \end{array}$  $\begin{array}{cccc} 3 & 4 & 4 & 0.5 \\ 4 & 1 & 5 & 0.0 \end{array}$ 4 1 5 0.0 4 5 2 0.1  $0 \t 1.0$ ;

let  $b[1,1] := 7$ ; # Node 1, Commodity 1 supply let b[4,1] := -7; # Node 4, Commodity 1 demand let b[2,2] := 3; # Node 2, Commodity 2 supply let  $b[5,2] := -3$ ; # Node 5, Commodity 2 demand let  $b[3,3] := 5$ ; # Node 1, Commodity 3 supply<br>let  $b[1.3] := -5$ : # Node 4. Commodity 3 demand # Node 4, Commodity 3 demand

fix  $\{i \in \mathbb{N} \mid i \in \mathbb{N}\}$  in COMMODITIES:  $(i,i)$  in ARCS $\{x[i,i,k] \mid i = 0\}$ ;

[Social Planning for Endowment Economy](#page-9-0) [Traffic Routing with Congestion](#page-18-0) [Finite Element Method](#page-28-0)

### Commands: network.cmd

```
# Load model and data
model network.mod;
data network.dat;
# Specify solver and options
option solver "minos";
option minos_options "outlev=1";
# Solve the instance
solve;
# Output results
for {k in COMMODITIES} {
 printf "Commodity: %d\n", k > network.out;
 printf \{(i,j) in ARCS: x[i,j,k] > 0\} "%d.%d = % 5.4e\n", i, j, x[i,j,k] > network.out;
 printf "\n" > network.out;
}
```
[Social Planning for Endowment Economy](#page-9-0) [Traffic Routing with Congestion](#page-18-0) [Finite Element Method](#page-28-0)

### **Output**

```
ampl: include network.cmd;
MINOS 5.5: outlev=1
MINOS 5.5: optimal solution found.
12 iterations, objective 1505.526478
Nonlin evals: obj = 14, grad = 13.
ampl: quit;
```
[Social Planning for Endowment Economy](#page-9-0) [Traffic Routing with Congestion](#page-18-0) [Finite Element Method](#page-28-0)

#### Results: network.out

Commodity: 1  $1.2 = 3.3775e + 00$  $1.3 = 3.6225e + 00$  $2.4 = 6.4649e + 00$  $3.2 = 3.0874e + 00$  $3.4 = 5.3510e-01$ 

Commodity: 2  $2.4 = 3.0000e+00$  $4.5 = 3.0000e + 00$ 

Commodity: 3  $3.4 = 5.0000e + 00$  $4.1 = 5.0000e+00$ 

[Social Planning for Endowment Economy](#page-9-0) [Traffic Routing with Congestion](#page-18-0) [Finite Element Method](#page-28-0)

### Initial Coordinate Descent: wardrop0.cmd

```
# Load model and data
model network.mod;
data network.dat;
option solver "minos";
option minos_options "outlev=1";
# Coordinate descent method
fix \{ (i,i) in ARCS, k in COMMODITIES } x[i,j,k];
drop {i in NODES, k in COMMODITIES} conserve[i,k];
for {iter in 1..100} {
 for {k in COMMODITIES} {
    unfix \{(i, j) in ARCS\} x[i, j, k];
    restore {i in NODES} conserve[i,k];
    solve;
    fix \{(i,i)\} in ARCS} x[i,i,k];
    drop {i in NODES} conserve[i,k];
 }
}
# Output results
for {k in COMMODITIES} {
 printf "\nCommodity: %d\n", k > network.out;
 printf \{(i,j) in ARCS: x[i,j,k] > 0\} "%d.%d = % 5.4e\n", i, j, x[i,j,k] > network.out;
}
```
[Social Planning for Endowment Economy](#page-9-0) [Traffic Routing with Congestion](#page-18-0) [Finite Element Method](#page-28-0)

#### Improved Coordinate Descent: wardrop.mod

```
set NODES;<br>set ARCS within NODES cross NODES:<br># Arcs in network
set ARCS within NODES cross NODES; \qquad # Arcs in net<br>set COMMODITIES := 1.3; \qquad # Commodities
set COMMODITIES := 1..3;
param b {NODES, COMMODITIES} default 0; \qquad # Supply/demand param alpha {ARCS} >= 0; \qquad # Linear part
param alpha \{ARCS\} > = 0; # Linear part<br>param beta \{ARCS\} > = 0; # Nonlinear part
param beta {ARCS} > = 0:
var x \{ARCS, \text{COMMODITIES}\} >= 0; # Flow on arcs
var f {(i,i)} in ARCS} = \qquad # Total flow
  sum {k in COMMODITIES} x[i, i, k];
minimize time {k in COMMODITIES}:
  sum \{(i,j) in ARCS} (alpha[i,j]*f[i,j] + beta[i,j]*f[i,i]^2);subject to
  conserve {i in NODES, k in COMMODITIES}:
    sum \{(i,i) in ARCS} x[i,i,k] \leq \text{sum}\{(i,i) in ARCS} x[i,i,k] + b[i,k];problem subprob {k in COMMODITIES}: time[k], {i in NODES} conserve[i,k],
                                         {(i,i)} in ARCS} x[i,i,k], f:
```
[Social Planning for Endowment Economy](#page-9-0) [Traffic Routing with Congestion](#page-18-0) [Finite Element Method](#page-28-0)

### Improved Coordinate Descent: wardrop1.cmd

```
# Load model and data
model wardrop.mod;
data wardrop.dat;
# Specify solver and options
option solver "minos";
option minos_options "outlev=1";
# Coordinate descent method
for {iter in 1..100} {
 for {k in COMMODITIES} {
    solve subprob[k];
 }
}
for {k in COMMODITIES} {
 printf "Commodity: %d\n", k > wardrop.out;
 printf \{(i,j) in ARCS: x[i,j,k] > 0\} "%d.%d = % 5.4e\n", i, j, x[i,j,k] > wardrop.out;
 printf "\n" > wardrop.out;
}
```
[Social Planning for Endowment Economy](#page-9-0) [Traffic Routing with Congestion](#page-18-0) [Finite Element Method](#page-28-0)

### Final Coordinate Descent: wardrop2.cmd

```
# Load model and data
model wardrop.mod;
data wardrop.dat;
# Specify solver and options
option solver "minos";
option minos_options "outlev=1";
# Coordinate descent method
param xold{ARCS, COMMODITIES};
param xnew{ARCS, COMMODITIES};
repeat {
  for {k in COMMODITIES} {
    problem subprob[k];
    let \{(i,j) in ARCS} xold[i,j,k] := x[i,j,k];solve;
    let \{(i,i) in ARCS} xnew[i,j,k] := x[i,i,k];
  }
\} until (sum \{i, j\} in ARCS, k in COMMODITIES} abs(xold[i,j,k] - xnew[i,j,k]) \leq 1e-6);
for {k in COMMODITIES} {
  printf "Commodity: %d\n", k > wardrop.out;
  printf \{(i,j) in ARCS: x[i,j,k] > 0 \frac{10}{4} \frac{10}{4} = \frac{10}{4} 5.4e\n", i, j, x[i,j,k] > wardrop.out;
 printf "\n" > wardrop.out;
}
```
<span id="page-28-0"></span>[Social Planning for Endowment Economy](#page-9-0) [Traffic Routing with Congestion](#page-18-0) [Finite Element Method](#page-28-0)

#### Ordered Sets

```
param V, integer; \begin{array}{ccc} \text{param} & \text{W} & \text{M} \\ \text{param} & \text{W} & \text{M} \\ \text{N} & \text{M} & \text{M} \\ \text{M} & \text{M} & \text{M} \\ \text{M} & \text{M} & \text{M} \\ \text{M} & \text{M} & \text{M} \\ \end{array}param E, integer;
set VERTICES := \{1..V\};<br>set ELEMENTS := \{1..E\};<br># Element indices
set ELEMENTS := {1..E};<br>set COORDS := {1..3} ordered: # Spatial coordinates
set COORDS := {1..3} ordered:
param T{ELEMENTS, 1..4} in VERTICES; # Tetrahedral elements
var x{VERTICES, COORDS}; \qquad # Position of vertices
var norm\{e in ELEMENTS} = sum\{i in COORDS, i in 1..4}
  (x[T[e,i], i] - x[T[e,1], i])^2;var area{e in ELEMENTS} = sum{i in COORDS}
  (x[T[e,2], i] - x[T[e,1], i]) *
     ((\texttt{x}[T[e,3], \texttt{nextw}(i))] - \texttt{x}[T[e,1], \texttt{nextw}(i)]) *
      (x[T[e,4], prevw(i)] - x[T[e,1], prevw(i)]) -(x[T[e,3], prevw(i)] - x[T[e,1], prevw(i)]) *
      (x[T[e,4], nextw(i)] - x[T[e,1], nextw(i)]):
minimize f: sum {e in ELEMENTS} norm[e] / max(area[e], 0) \hat{ } (2 / 3);
```
[Social Planning for Endowment Economy](#page-9-0) [Traffic Routing with Congestion](#page-18-0) [Finite Element Method](#page-28-0)

#### Circular Sets

```
param V, integer; \begin{array}{ccc} \text{param} & \text{W} & \text{M} \\ \text{param} & \text{W} & \text{M} \\ \text{N} & \text{M} & \text{M} \\ \text{M} & \text{M} & \text{M} \\ \text{M} & \text{M} & \text{M} \\ \text{M} & \text{M} & \text{M} \\ \end{array}param E, integer;
set VERTICES := \{1..V\};<br>set ELEMENTS := \{1..E\};<br># Element indices
set ELEMENTS := {1..E};<br>set COORDS := {1..3} circular: # Spatial coordinates
set COORDS := {1..3} circular:
param T{ELEMENTS, 1..4} in VERTICES; # Tetrahedral elements
var x{VERTICES, COORDS}; \qquad # Position of vertices
var norm\{e in ELEMENTS} = sum\{i in COORDS, i in 1..4}
  (x[T[e,i], i] - x[T[e,1], i])^2;var area{e in ELEMENTS} = sum{i in COORDS}
  (x[T[e,2], i] - x[T[e,1], i]) *
     ((x[The.3], next(i))] - x[The.1], next(i))] *
      (x[T[e,4], prev(i)] - x[T[e,1], prev(i)]) -(x[T[e,3], prev(i)] - x[T[e,1], prev(i)]) *
      (x[The .4], next(i)] - x[The .1], next(i));
minimize f: sum {e in ELEMENTS} norm[e] / max(area[e], 0) \hat{ } (2 / 3);
```
# Part III

# [Optimization Software](#page-30-0)

<span id="page-30-0"></span>Leyffer, Moré, and Munson [Computational Optimization](#page-0-0)

[Newton's Method for Equations](#page-34-0) [Sequential Quadratic Programming](#page-36-0) [Interior Point Methods](#page-40-0) [Global Convergence](#page-47-0)

### Generic Nonlinear Optimization Problem

Nonlinear Programming (NLP) problem

<span id="page-31-0"></span>
$$
\begin{cases}\n\text{minimize} & f(x) \quad \text{objective} \\
\text{subject to} & c(x) = 0 \quad \text{constraints} \\
& x \ge 0 \quad \text{variables}\n\end{cases}
$$

- $f: R^n \to R$ ,  $c: R^n \to R^m$  smooth (typically  $\mathcal{C}^2$ )
- $x \in \mathbb{R}^n$  finite dimensional (may be large)
- more general  $l \le c(x) \le u$  possible

## Optimality Conditions for NLP

Constraint qualification (CQ)

Linearizations of  $c(x) = 0$  characterize all feasible perturbations  $\Rightarrow$  rules out cusps etc.

 $x^*$  local minimizer & CQ holds  $\Rightarrow$   $\exists$  multipliers  $y^*,\ z^*$ :

$$
\nabla f(x^*) - \nabla c(x^*)^T y^* - z^* = 0
$$
  
\n
$$
c(x^*) = 0
$$
  
\n
$$
X^* z^* = 0
$$
  
\n
$$
x^* \ge 0, \ z^* \ge 0
$$

where  $X^* = \text{diag}(x^*)$ , thus  $X^* z^* = 0 \iff x^*_{i} z^*_i = 0$ Lagrangian:  $\mathcal{L}(x,y,z) := f(x) - y^T c(x) - z^T x$ 

[Newton's Method for Equations](#page-34-0) [Sequential Quadratic Programming](#page-36-0) [Interior Point Methods](#page-40-0) [Global Convergence](#page-47-0)

### Optimality Conditions for NLP

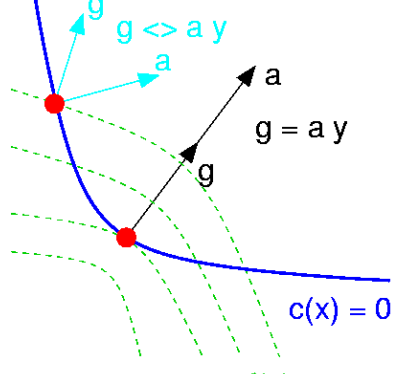

contours  $f(x)$ 

Objective gradient is linear combination of constraint gradients

$$
g(x) = A(x)y, \qquad \text{where } g(x) := \nabla f(x), \ A(x) := \nabla c(x)^T
$$

[Newton's Method for Equations](#page-34-0) [Sequential Quadratic Programming](#page-36-0) [Interior Point Methods](#page-40-0) [Global Convergence](#page-47-0)

#### Newton's Method for Nonlinear Equations

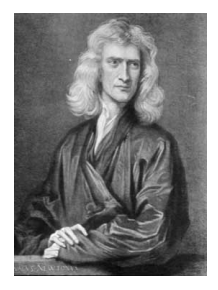

Solve  $F(x) = 0$ : Get approx.  $x_{k+1}$  of solution of  $F(x) = 0$ by solving linear model about  $x_k$ :

<span id="page-34-0"></span>
$$
F(x_k) + \nabla F(x_k)^T (x - x_k) = 0
$$
  
for  $k = 0, 1, ...$ 

Theorem: If  $F \in \mathcal{C}^2$ , and  $\nabla F(x^*)$  nonsingular, then Newton converges quadratically near  $x^*$ .

[Newton's Method for Equations](#page-34-0) [Sequential Quadratic Programming](#page-36-0) [Interior Point Methods](#page-40-0) [Global Convergence](#page-47-0)

Newton's Method for Nonlinear Equations

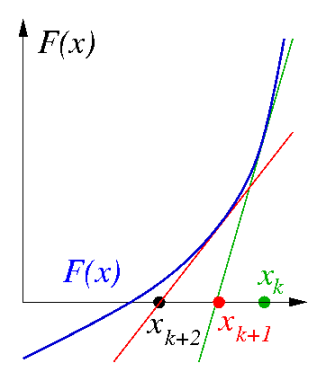

Next: two classes of methods based on Newton ...
[Newton's Method for Equations](#page-34-0) [Sequential Quadratic Programming](#page-36-0) [Interior Point Methods](#page-40-0) [Global Convergence](#page-47-0)

Sequential Quadratic Programming (SQP)

Consider equality constrained NLP

$$
\underset{x}{\text{minimize}}\ f(x) \quad \text{subject to}\ c(x) = 0
$$

Optimality conditions:

<span id="page-36-0"></span>
$$
\nabla f(x) - \nabla c(x)^T y = 0 \text{ and } c(x) = 0
$$

... system of nonlinear equations:  $F(w) = 0$  for  $w = (x, y)$ .

... solve using Newton's method

[Newton's Method for Equations](#page-34-0) [Sequential Quadratic Programming](#page-36-0) [Interior Point Methods](#page-40-0) [Global Convergence](#page-47-0)

### Sequential Quadratic Programming (SQP)

Nonlinear system of equations (KKT conditions)

$$
\nabla f(x) - \nabla c(x)^T y = 0 \quad \text{and} \quad c(x) = 0
$$

Apply Newton's method from  $w_k = (x_k, y_k) ... H_k = \nabla^2 \mathcal{L}(x_k, y_k)$ 

$$
\left[\begin{array}{cc} H_k & -A_k \\ A_k^T & 0 \end{array}\right] \left(\begin{array}{c} s_x \\ s_y \end{array}\right) = -\left(\begin{array}{c} \nabla_x \mathcal{L}(x_k, y_k) \\ c_k \end{array}\right)
$$

... set  $(x_{k+1}, y_{k+1}) = (x_k + s_x, y_k + s_y) \dots A^k = \nabla c(x_k)^T$ ... solve for  $y_{k+1} = y_k + s_y$  directly instead:

$$
\left[\begin{array}{cc} H_k & -A_k \\ A_k^T & 0 \end{array}\right] \left(\begin{array}{c} s \\ y_{k+1} \end{array}\right) = -\left(\begin{array}{c} \nabla f_k \\ c_k \end{array}\right)
$$

... set  $(x_{k+1}, y_{k+1}) = (x_k + s, y_{k+1})$ 

[Newton's Method for Equations](#page-34-0) [Sequential Quadratic Programming](#page-36-0) [Interior Point Methods](#page-40-0) [Global Convergence](#page-47-0)

# Sequential Quadratic Programming (SQP)

Newton's Method for KKT conditions leads to:

$$
\left[ \begin{array}{cc} H_k & -A_k \\ A_k^T & 0 \end{array} \right] \left( \begin{array}{c} s \\ y_{k+1} \end{array} \right) = - \left( \begin{array}{c} \nabla f_k \\ c_k \end{array} \right)
$$

... are optimality conditions of QP

$$
\begin{cases}\n\text{minimize} & \nabla f_k^T s + \frac{1}{2} s^T H_k s \\
\text{subject to} & c_k + A_k^T s = 0\n\end{cases}
$$

... hence Sequential Quadratic Programming

[Newton's Method for Equations](#page-34-0) [Sequential Quadratic Programming](#page-36-0) [Interior Point Methods](#page-40-0) [Global Convergence](#page-47-0)

Sequential Quadratic Programming (SQP)

SQP for inequality constrained NLP:

$$
\underset{x}{\text{minimize}}\ f(x) \quad \text{subject to}\ c(x) = 0 \quad \& \quad x \ge 0
$$

#### REPEAT

1. Solve QP for  $(s, y_{k+1}, z_{k+1})$ 

$$
\begin{cases}\n\text{minimize} & \nabla f_k^T s + \frac{1}{2} s^T H_k s \\
\text{subject to} & c_k + A_k^T s = 0 \\
& x_k + s \ge 0\n\end{cases}
$$

2. Set  $x_{k+1} = x_k + s$ 

Modern Interior Point Methods (IPM)

General NLP

minimize  $f(x)$  -subject to  $c(x)=\mathsf{0}$  -&  $x\geq \mathsf{0}$ x

Perturbed  $\mu > 0$  optimality conditions  $(x, z > 0)$ 

<span id="page-40-0"></span>
$$
F_{\mu}(x, y, z) = \begin{cases} \nabla f(x) - \nabla c(x)^{T} y - z \\ c(x) \\ Xz - \mu e \end{cases} = 0
$$

- Primal-dual formulation, where  $X = diag(x)$
- Central path  $\{x(\mu), y(\mu), z(\mu) : \mu > 0\}$
- Apply Newton's method for sequence  $\mu \searrow 0$

[Newton's Method for Equations](#page-34-0) [Sequential Quadratic Programming](#page-36-0) [Interior Point Methods](#page-40-0) [Global Convergence](#page-47-0)

Modern Interior Point Methods (IPM)

Newton's method applied to primal-dual system ...

$$
\left[\begin{array}{cc}\n\nabla^2 \mathcal{L}_k & -A_k & -I \\
A_k^T & 0 & 0 \\
Z_k & 0 & X_k\n\end{array}\right]\n\left(\begin{array}{c}\n\Delta x \\
\Delta y \\
\Delta z\n\end{array}\right) = -F_\mu(x_k, y_k, z_k)
$$

where  $A_k = \nabla c(x_k)^T$ ,  $X_k$  diagonal matrix of  $x_k$ .

#### Polynomial run-time guarantee for convex problems

[Newton's Method for Equations](#page-34-0) [Sequential Quadratic Programming](#page-36-0) [Interior Point Methods](#page-40-0) [Global Convergence](#page-47-0)

## Classical Interior Point Methods (IPM)

minimize 
$$
f(x)
$$
 subject to  $c(x) = 0$  &  $x \ge 0$ 

Related to classical barrier methods [Fiacco & McCormick]

$$
\begin{cases}\n\min_{x} \text{size} & f(x) - \mu \sum \log(x_i) \\
\text{subject to} & c(x) = 0\n\end{cases}
$$

 $\mu = 0.1$   $\mu = 0.001$ 

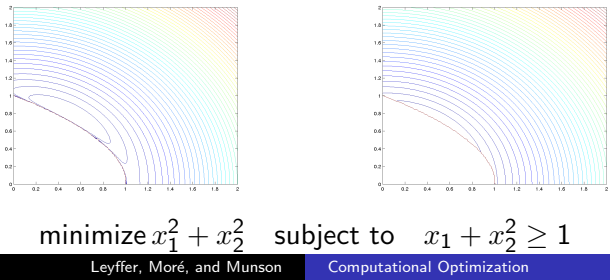

[Newton's Method for Equations](#page-34-0) [Sequential Quadratic Programming](#page-36-0) [Interior Point Methods](#page-40-0) [Global Convergence](#page-47-0)

## Classical Interior Point Methods (IPM)

$$
\underset{x}{\text{minimize}}\ f(x) \quad \text{subject to}\ c(x) = 0 \quad \& \quad x \ge 0
$$

Relationship to barrier methods

$$
\begin{cases}\n\min_{x} \text{size} & f(x) - \mu \sum \log(x_i) \\
\text{subject to} & c(x) = 0\n\end{cases}
$$

First order conditions

$$
\nabla f(x) - \mu X^{-1} e - A(x) y = 0
$$
  

$$
c(x) = 0
$$

... apply Newton's method ...

[Newton's Method for Equations](#page-34-0) [Sequential Quadratic Programming](#page-36-0) [Interior Point Methods](#page-40-0) [Global Convergence](#page-47-0)

### Classical Interior Point Methods (IPM)

Newton's method for barrier problem from  $x_k$ ...

$$
\left[\begin{array}{cc} \nabla^2 \mathcal{L}_k + \mu X_k^{-2} & -A_k \\ A_k^T & 0 \end{array}\right] \left(\begin{array}{c} \Delta x \\ \Delta y \end{array}\right) = \dots
$$

Introduce  $Z(x_k) := \mu X_k^{-1}$  ... or ...  $Z(x_k)X_k = \mu e$ 

$$
\left[\begin{array}{cc} \nabla^2 \mathcal{L}_k + Z(x_k) X_k^{-1} & -A_k \\ A_k & 0 \end{array}\right] \left(\begin{array}{c} \Delta x \\ \Delta y \end{array}\right) = \dots
$$

... compare to primal-dual system ...

## Classical Interior Point Methods (IPM)

Recall: Newton's method applied to primal-dual system ...

$$
\begin{bmatrix}\n\nabla^2 \mathcal{L}_k & -A_k & -I \\
A_k^T & 0 & 0 \\
Z_k & 0 & X_k\n\end{bmatrix}\n\begin{pmatrix}\n\Delta x \\
\Delta y \\
\Delta z\n\end{pmatrix} = -F_\mu(x_k, y_k, z_k)
$$

Eliminate  $\Delta z = -X^{-1}Z\Delta x - Ze - \mu X^{-1}e$ 

$$
\left[\begin{array}{cc} \nabla^2 \mathcal{L}_k + Z_k X_k^{-1} & -A_k \\ A_k & 0 \end{array}\right] \left(\begin{array}{c} \Delta x \\ \Delta y \end{array}\right) = \dots
$$

[Newton's Method for Equations](#page-34-0) [Sequential Quadratic Programming](#page-36-0) [Interior Point Methods](#page-40-0) [Global Convergence](#page-47-0)

# Interior Point Methods (IPM)

Primal-dual system ...

$$
\left[\begin{array}{cc} \nabla^2 \mathcal{L}_k + Z_k X_k^{-1} & -A_k \\ A_k & 0 \end{array}\right] \left(\begin{array}{c} \Delta x \\ \Delta y \end{array}\right) = \dots
$$

... compare to barrier system ...

$$
\left[\begin{array}{cc} \nabla^2 \mathcal{L}_k + Z(x_k) X_k^{-1} & -A_k \\ A_k & 0 \end{array}\right] \left(\begin{array}{c} \Delta x \\ \Delta y \end{array}\right) = \dots
$$

•  $Z_k$  is free, not  $Z(x_k) = \mu X_k^{-1}$  (primal multiplier)

• avoid difficulties with barrier ill-conditioning

## Convergence from Remote Starting Points

minimize  $f(x)$  -subject to  $c(x)=\mathsf{0}$  -& -  $x\geq \mathsf{0}$ x

- Newton's method converges quadratically near a solution
- Newton's method may diverge if started far from solution
- How can we safeguard against this failure?
- <span id="page-47-0"></span>... motivates penalty or merit functions that
	- 1. monitor progress towards a solution
	- 2. combine objective  $f(x)$  and constraint violation  $||c(x)||$

# Penalty Functions (i)

#### Augmented Lagrangian Methods

minimize 
$$
L(x, y_k, \rho_k) = f(x) - y_k^T c(x) + \frac{1}{2} \rho_k ||c(x)||^2
$$

As 
$$
y_k \to y_*
$$
:  $x_k \to x_*$  for  $\rho_k > \overline{\rho}$   
\n• No ill-conditioning, improves convergence rate

- $\bullet\,$  update  $\rho_k$  based on reduction in  $\|c(x)\|^2$
- approx. minimize  $L(x, y_k, \rho_k)$
- first-order multiplier update:  $y_{k+1} = y_k \rho_k c(x_k)$ ⇒ dual iteration

[Newton's Method for Equations](#page-34-0) [Sequential Quadratic Programming](#page-36-0) [Interior Point Methods](#page-40-0) [Global Convergence](#page-47-0)

# Penalty Functions (ii)

Exact Penalty Function

$$
\text{minimize}_{x} \ \Phi(x,\pi) \ = \ f(x) + \pi \|c(x)\|
$$

- combine constraints ad objective
- equivalence of optimality  $\Rightarrow$  exact for  $\pi > \|y^*\|_D$ ... now apply unconstrained techniques
- Φ nonsmooth, but equivalent to smooth problem (exercise)

... how do we enforce descent in merit functions???

## Line Search Methods

 $\mathsf{SQP}/\mathsf{IPM}$  compute  $s$  descend direction:  $s^T \nabla \Phi < 0$ 

# Backtracking-Armijo line search Given  $\alpha^0=1$ ,  $\beta=0.1$ , set  $l=0$ REPEAT 1.  $\alpha^{l+1} = \alpha^l/2$  & evaluate  $\Phi(x + \alpha^{l+1}s)$ 2.  $l = l + 1$ UNTIL  $\Phi(x+\alpha^l s) \leq f(x) + \alpha^l \beta s^T \nabla \Phi$

Converges to stationary point, or unbounded, or zero descend

[Newton's Method for Equations](#page-34-0) [Global Convergence](#page-47-0)

## Line Search Methods

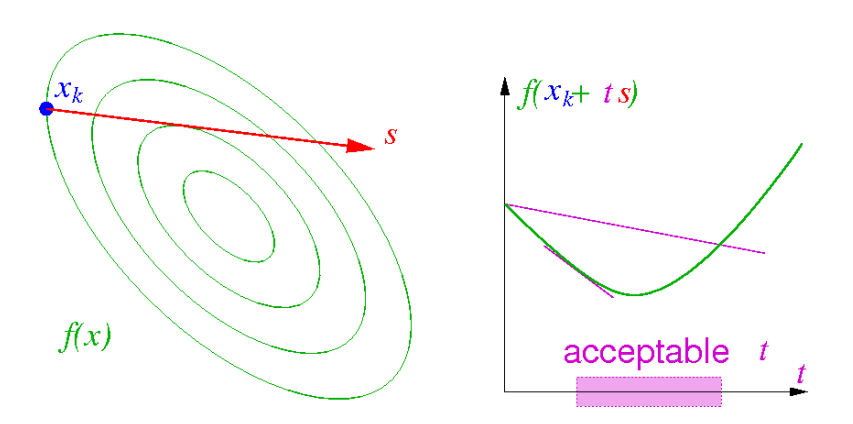

[Newton's Method for Equations](#page-34-0) [Sequential Quadratic Programming](#page-36-0) [Interior Point Methods](#page-40-0) [Global Convergence](#page-47-0)

#### Trust Region Methods

Globalize SQP (IPM) by adding trust region,  $\Delta^k > 0$ 

$$
\begin{cases}\n\text{minimize} & \nabla f_k^T s + \frac{1}{2} s^T H_k s \\
\text{subject to} & c_k + A_k^T s = 0, \quad x_k + s \ge 0, \quad \|s\| \le \Delta^k\n\end{cases}
$$

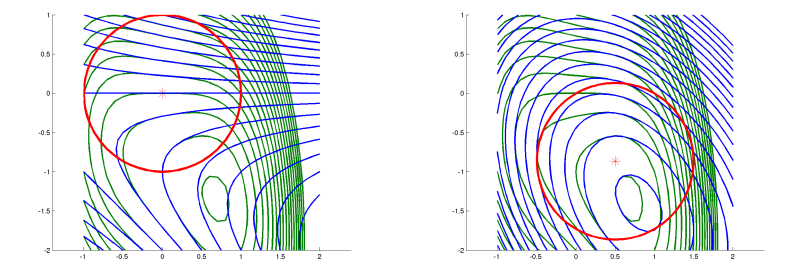

## Trust Region Methods

Globalize SQP (IPM) by adding trust region,  $\Delta^k > 0$ 

$$
\begin{cases}\n\text{minimize} & \nabla f_k^T s + \frac{1}{2} s^T H_k s \\
\text{subject to} & c_k + A_k^T s = 0, \quad x_k + s \ge 0, \quad \|s\| \le \Delta^k\n\end{cases}
$$

#### REPEAT

- 1. Solve QP approximation about  $x_k$
- 2. Compute actual/predicted reduction,  $r_k$
- 3. IF  $r_k \geq 0.75$  THEN  $x_{k+1} = x_k + s$  increase  $\Delta$ **ELSEIF**  $r_k \ge 0.25$  THEN  $x_{k+1} = x_k + s$ **ELSE**  $x_{k+1} = x_k$  & decrease  $\Delta$  reject step

UNTIL convergence

[Newton's Method for Equations](#page-34-0) [Sequential Quadratic Programming](#page-36-0) [Interior Point Methods](#page-40-0) [Global Convergence](#page-47-0)

## Filter Methods for NLP

Penalty function can be inefficient

- Penalty parameter not known a priori
- Large penalty parameter  $\Rightarrow$  slow convergence

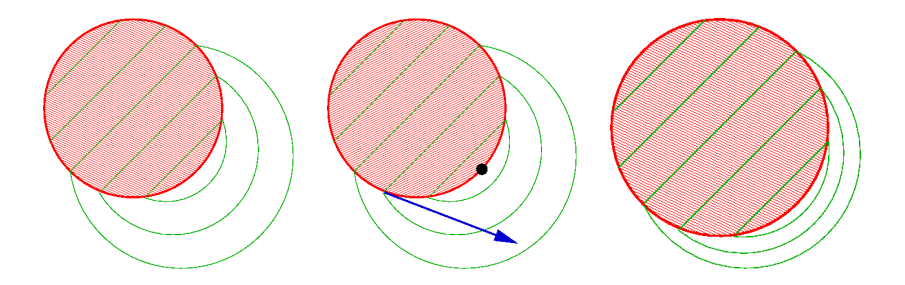

## Filter Methods for NLP

Penalty function can be inefficient

- Penalty parameter not known a priori
- Large penalty parameter  $\Rightarrow$  slow convergence

Two competing aims in optimization:

- 1. Minimize  $f(x)$
- 2. Minimize  $h(x) := ||c(x)||$  ... more important

 $\Rightarrow$  concept from multi-objective optimization:  $(h_{k+1}, f_{k+1})$  dominates  $(h_l, f_l)$  iff  $h_{k+1} \leq h_l$  &  $f_{k+1} \leq f_l$ 

[Newton's Method for Equations](#page-34-0) [Sequential Quadratic Programming](#page-36-0) [Interior Point Methods](#page-40-0) [Global Convergence](#page-47-0)

# Filter Methods for NLP

Filter  ${\cal F}$ : list of non-dominated pairs  $(h_l, f_l)$ 

• new  $x_{k+1}$  acceptable to filter  $\mathcal F$ , iff

1. 
$$
h_{k+1} \leq h_l \ \forall l \in \mathcal{F}
$$
, or

2. 
$$
f_{k+1} \leq f_l \ \forall l \in \mathcal{F}
$$

- remove redundant entries
- reject new  $x_{k+1}$ , if  $h_{k+1} > h_l \& f_{k+1} > f_l$

... reduce trust region radius  $\Delta = \Delta/2$ 

 $\Rightarrow$  often accept new  $x_{k+1}$ , even if penalty function increases

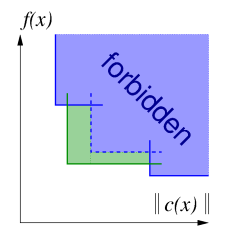

# Sequential Quadratic Programming

- filterSQP
	- trust-region SQP; robust QP solver
	- filter to promote global convergence
- SNOPT
	- line-search SQP; null-space CG option
	- $\ell_1$  exact penalty function
- SLIQUE (part of KNITRO)
	- SLP-EQP ("SQP" for larger problems)
	- trust-region with  $\ell_1$  penalty

<span id="page-57-0"></span>Other Methods: CONOPT generalized reduced gradient method

### Interior Point Methods

- IPOPT (free: part of COIN-OR)
	- line-search filter algorithm
	- 2nd order convergence analysis for filter
- KNITRO
	- trust-region Newton to solve barrier problem
	- $\ell_1$  penalty barrier function
	- Newton system: direct solves or null-space CG
- LOQO
	- line-search method
	- Cholesky factorization; no convergence analysis

Other solvers: MOSEK (unsuitable or nonconvex problem)

## Augmented Lagrangian Methods

- LANCELOT
	- minimize augmented Lagrangian subject to bounds
	- trust-region to force convergence
	- iterative (CG) solves
- MINOS
	- minimize augmented Lagrangian subject to linear constraints
	- line-search; recent convergence analysis
	- direct factorization of linear constraints
- PENNON
	- suitable for semi-definite optimization
	- alternative penalty terms

## Automatic Differentiation

#### How do I get the derivatives  $\nabla c(x)$ ,  $\nabla^2 c(x)$  etc?

- hand-coded derivatives are error prone
- finite differences  $\frac{\partial c_i(x)}{\partial x_j} \simeq \frac{c_i(x+\delta e_j)-c_i(x)}{\delta}$  $\frac{\delta j J - c_i(x)}{\delta}$  can be dangerous where  $e_j=(0,\ldots,0,1,0,\ldots,0)$  is  $j^{th}$  unit vector

#### Automatic Differentiation

- chain rule techniques to differentiate program
- recursive application  $\Rightarrow$  "exact" derivatives
- suitable for huge problems, see <www.autodiff.org>
- ... already done for you in AMPL/GAMS etc.

## Something Under the Bed is Drooling

- 1. floating point (IEEE) exceptions
- 2. unbounded problems
	- 2.1 unbounded objective
	- 2.2 unbounded multipliers
- 3. (locally) inconsistent problems
- 4. suboptimal solutions

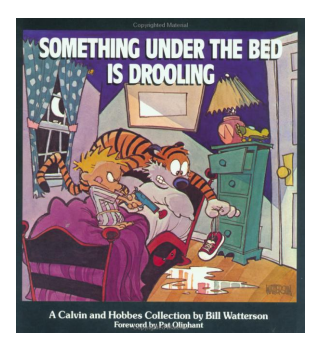

... identify problem & suggest remedies

# Floating Point (IEEE) Exceptions

#### Bad example: minimize barrier function

```
param mu default 1;
var x\{1..2\} >= -10, <= 10;
var s;
minimize barrier: x[1]<sup>2</sup> + x[2]<sup>2</sup> - mu*log(s);
subject to
   cons: s = x[1] + x[2]^2 - 1;
```

```
... results in error message like
Cannot evaluate objective at start
... change initialization of s:
var s := 1; ... difficult, if IEEE during solve ...
```
## Unbounded Objective

Penalized MPEC  $\pi = 1$ :

$$
\begin{array}{ll}\text{minimize} & x_1^2 + x_2^2 - 4x_1x_2 + \pi x_1x_2\\ \text{subject to} & x_1, x_2 \ge 0 \end{array}
$$

... unbounded below for all  $\pi < 2$ 

Locally Inconsistent Problems

NLP may have no feasible point

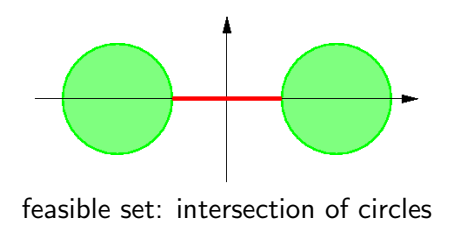

NLP may have no feasible point

```
var x\{1..2\} >= -1;
minimize objf: -1000*x[2];
subject to
   con1: (x[1]+2)^2 + x[2]^2 \leq -1;
   con2: (x[1]-2)^2 + x[2]^2 \leq 1;
```
- not all solvers recognize this ...
- finding feasible point  $\Leftrightarrow$  global optimization

#### LOQO

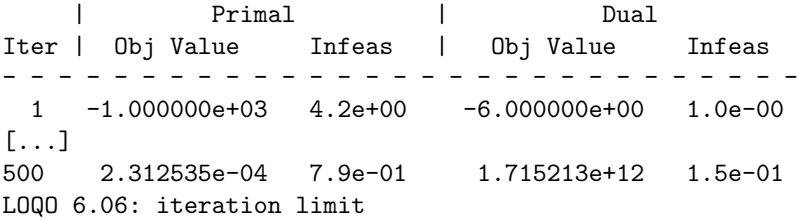

... fails to converge ... not useful for user

dual unbounded  $\rightarrow \infty \Rightarrow$  primal infeasible

#### **FILTER**

iter | rho | ||d|| | f / hJ | ||c||/hJt ------+----------+------------+------------+------------ 0:0 10.0000 0.00000 -1000.0000 16.000000 1:1 10.0000 2.00000 -1000.0000 8.0000000  $[1, 1]$ 8:2 2.00000 0.320001E-02 7.9999693 0.10240052E-04 9:2 2.00000 0.512000E-05 8.0000000 0.26214586E-10 filterSQP: Nonlinear constraints locally infeasible

... fast convergence to minimum infeasibility ... identify "blocking" constraints ... modify model/data

#### Remedies for locally infeasible problems:

- 1. check your model: print constraints & residuals, e.g. solve; display \_conname, \_con.lb, \_con.body, \_con.ub; display \_varname, \_var.lb, \_var, \_var.ub; ... look at violated and active constraints
- 2. try different nonlinear solvers (easy with AMPL)
- 3. build-up model from few constraints at a time
- 4. try different starting points ... global optimization

### Suboptimal Solution & Multi-start

Problems can have many local mimimizers

```
param pi := 3.1416;
param n integer, >= 0, default 2;
set N := 1 \ldots n;
var x\{N\} >= 0, <= 32*pi, := 1;
minimize objf:
- sum{i in N} x[i]*sin(sqrt(x[i]));
```
#### default start point converges to local minimizer

### Suboptimal Solution & Multi-start

```
param nD := 5; # discretization
set D := 1 \ldots nD;param hD := 32*pi/(nD-1);
param optval{D,D};
model schwefel.mod; # load model
for {i in D}{
  let x[1] := (i-1)*hD:
   for {j in D}{
      let x[2] := (i-1)*hD;solve;
      let optval[i, j] := objf;
  }; # end for
}; # end for
```
#### Suboptimal Solution & Multi-start

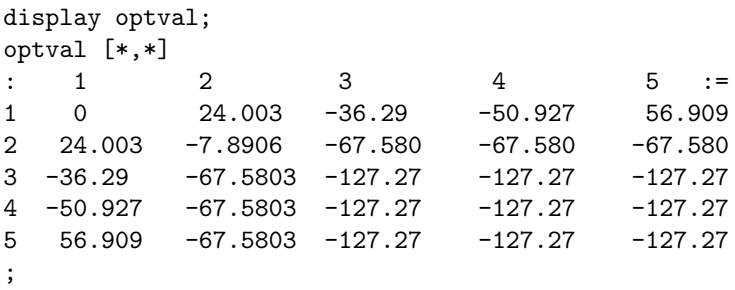

... there exist better multi-start procedures
## Optimization with Integer Variables

- modeling discrete choices  $\Rightarrow$  0 1 variables
- modeling integer decisions  $\Rightarrow$  integer variables e.g. number of different stocks in portfolio (8-10) not number of beers sold at Goose Island (millions)

 $\Rightarrow$  Mixed Integer Nonlinear Program (MINLP) MINLP solvers:

- branch (separate  $z_i = 0$  and  $z_i = 1$ ) and cut
- solve millions of NLP relaxations: MINLPBB, SBB
- <span id="page-72-0"></span>• outer approximation: iterate MILP and NLP solvers BONMIN soon on COIN-OR

[Optimization Methods](#page-31-0) [Optimization Software](#page-57-0) [Beyond Nonlinear Optimization](#page-72-0)

### Portfolio Management

- $N$ : Universe of asset to purchase
- $x_i$ : Amount of asset  $i$  to hold
- $B$ : Budget

$$
\min_{x \in \mathbb{R}^{|N|}_+} \left\{ u(x) \mid \sum_{i \in N} x_i = B \right\}
$$

- Markowitz:  $u(x) \stackrel{\mathsf{def}}{=} -\alpha^T x + \lambda x^T Q x$ 
	- $\alpha$ : Expected returns
	- Q: Variance-covariance matrix of expected returns
	- $\lambda$ : Risk aversion parameter

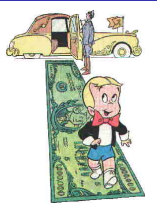

# More Realistic Models

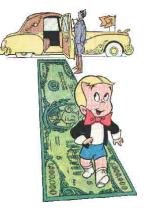

- $b \in \mathbb{R}^{|N|}$  of "benchmark" holdings
- Benchmark Tracking:  $u(x) \stackrel{\text{def}}{=} (x b)^T Q (x b)$ 
	- Constraint on  $\mathbb{E}[{\sf Return}]: \ \alpha^T x \geq r$
- Limit Names:  $|i \in N : x_i > 0| \leq K$ 
	- Use binary indicator variables to model the implication  $x_i > 0 \Rightarrow y_i = 1$
	- Implication modeled with variable upper bounds:

$$
x_i \leq By_i \qquad \forall i \in N
$$

•  $\sum_{i\in N}y_i\leq K$ 

[Optimization Methods](#page-31-0) [Optimization Software](#page-57-0) [Beyond Nonlinear Optimization](#page-72-0)

# Even More Models

- Min Holdings:  $(x_i = 0) \vee (x_i > m)$ 
	- Model implication:  $x_i > 0 \Rightarrow x_i > m$
	- $x_i > 0 \Rightarrow u_i = 1 \Rightarrow x_i \geq m$
	- $x_i \leq By_i, x_i \geq my_i \ \forall i \in N$
- Round Lots:  $x_i \in \{kL_i, k = 1, 2, \ldots\}$ 
	- $x_i z_i L_i = 0, z_i \in \mathbb{Z}_+ \ \forall i \in \mathbb{N}$
- Vector  $h$  of initial holdings
- Transactions:  $t_i = |x_i h_i|$
- Turnover:  $\sum_{i\in N} t_i \leq \Delta$
- $\bullet$  Transaction Costs:  $\sum_{i\in N}c_it_i$  in objective
- $\bullet\,$  Market Impact:  $\sum_{i\in N}\gamma_it_i^2$  in objective

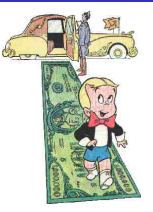

## Global Optimization

#### I need to find the GLOBAL minimum!

- use any NLP solver (often work well!)
- use the multi-start trick from previous slides
- global optimization based on branch-and-reduce: BARON
	- constructs global underestimators
	- refines region by branching
	- tightens bounds by solving LPs
	- solve problems with 100s of variables
- "voodoo" solvers: genetic algorithm & simulated annealing no convergence theory ... usually worse than deterministic

### Derivative-Free Optimization

My model does not have derivatives!

- Change your model ... good models have derivatives!
- pattern-search methods for min  $f(x)$ 
	- evaluate  $f(x)$  at stencil  $x_k + \Delta M$
	- move to new best point
	- extend to NLP; some convergence theory
	- matlab: NOMADm.m; parallel APPSPACK
- solvers based on building quadratic models
- "voodoo" solvers: genetic algorithm & simulated annealing no convergence theory ... usually worse than deterministic

# COIN-OR

#### <http://www.coin-or.org>

- COmputational INfrastructure for Operations Research
- A library of (interoperable) software tools for optimization
- A development platform for open source projects in the OR community
- Possibly Relevant Modules:
	- OSI: Open Solver Interface
	- CGL: Cut Generation Library
	- CLP: Coin Linear Programming Toolkit
	- CBC: Coin Branch and Cut
	- IPOPT: Interior Point OPTimizer for NLP
	- NLPAPI: NonLinear Programming API

# Part IV

# [Complementarity Problems in AMPL](#page-79-0)

<span id="page-79-0"></span>Leyffer, Moré, and Munson [Computational Optimization](#page-0-0)

[Introduction](#page-80-0) [Oligopoly Model](#page-82-0) [Equilibrium for Endowment Economy](#page-87-0) [Bimatrix Games](#page-94-0)

# Definition

- Non-cooperative game played by  $n$  individuals
	- Each player selects a strategy to optimize their objective
	- Strategies for the other players are fixed
- Equilibrium reached when no improvement is possible
- Characterization of two player equilibrium  $(x^*, y^*)$

<span id="page-80-0"></span>
$$
x^* \in \left\{ \begin{array}{ll} \arg \min\limits_{x \geq 0} & f_1(x, y^*) \\ \text{subject to} & c_1(x) \leq 0 \\ \arg \min\limits_{y \geq 0} & f_2(x^*, y) \\ \text{subject to} & c_2(y) \leq 0 \end{array} \right.
$$

- Many applications in economics
	- Bi-matrix games
	- Cournot duopoly models
	- General equilibrium models
	- Arrow-Debreau models

[Introduction](#page-80-0) [Oligopoly Model](#page-82-0) [Equilibrium for Endowment Economy](#page-87-0) [Bimatrix Games](#page-94-0)

### Complementarity Formulation

- Assume each optimization problem is convex
	- $f_1(\cdot, y)$  is convex for each y
	- $f_2(x, \cdot)$  is convex for each x
	- $c_1(\cdot)$  and  $c_2(\cdot)$  satisfy constraint qualification
- Then the first-order conditions are necessary and sufficient

min  $x>0$  $f_1(x, y^*)$ subject to  $c_1(x) < 0$  $\Leftrightarrow \quad 0 \leq x \quad \perp \quad \nabla_x f_1(x, y^*) + \lambda_1^T \nabla_x c_1(x) \geq 0$  $0 \leq \lambda_1$  ⊥ − $c_1(x) \geq 0$ 

$$
\min_{y\geq 0} \qquad \qquad f_2(x^*,y) \qquad \qquad 0 \leq y \qquad \perp \quad \nabla_y f_2(x^*,y) + \lambda_2^T \nabla_y c_2(y) \geq 0
$$
\n
$$
\text{subject to} \quad c_2(y) \leq 0 \qquad \qquad 0 \leq \lambda_2 \quad \perp \quad -c_2(y) \geq 0
$$

# Formulation

- Firm  $f \in \mathcal{F}$  chooses output  $x_f$  to maximize profit
	- $\bullet$  u is the utility function

$$
u = \left(1 + \sum_{f \in \mathcal{F}} x_f^{\alpha}\right)^{\frac{\eta}{\alpha}}
$$

- $\alpha$  and  $\eta$  are parameters
- $c_f$  is the unit cost for each firm
- In particular, for each firm  $f \in \mathcal{F}$

$$
x^*_f \;\;\in\;\; \arg\max_{x_f \geq 0} \left(\frac{\partial u}{\partial x_f} - c_f\right) x_f
$$

• First-order optimality conditions

<span id="page-82-0"></span>
$$
0 \le x_f \quad \perp c_f - \frac{\partial u}{\partial x_f} - x_f \frac{\partial^2 u}{\partial x_f^2} \ge 0
$$

[Oligopoly Model](#page-82-0) [Equilibrium for Endowment Economy](#page-87-0) [Bimatrix Games](#page-94-0)

# Model: oligopoly.mod

```
set FIRMS; \qquad # Firms in problem
param c {FIRMS}; \qquad # Unit cost
param alpha > 0; # Constants
param eta > 0;
var x {FIRMS} default 0.1; \qquad \qquad \qquad # Output (no bounds!)
var s = 1 + sum {f in FIRMS} x[f] alpha; # Summation term
var u = s^{\text{th}}(eta/alpha); \qquad \qquad \text{with} Utility
var du {f in FIRMS} = # Marginal price
 eta * s<sup>\text{ (eta/alpha - 1) * x[f]}^{\text{}}(a]pha - 1);</sup>
var dudu \{f \text{ in FIRMS}\} = \qquad \qquad \qquad \text{H} Derivative
 eta * (eta - alpha) * s^(eta/alpha - 2) * x[f]^(2 * alpha - 2) +
 eta * (alpha - 1) * s^(eta/alpha - 1) * x[f]^( alpha - 2);
compl {f in FIRMS}:
 0 \leq x[f] complements c[f] - du[f] - x[f] * dudu[f] > = 0;
```
[Oligopoly Model](#page-82-0) [Equilibrium for Endowment Economy](#page-87-0) [Bimatrix Games](#page-94-0)

### Data: oligopoly.dat

```
param: FIRMS : c :=
        1 0.07
        2 0.08
        3 0.09;
param alpha := 0.999;
param eta := 0.2;
```
[Oligopoly Model](#page-82-0) [Equilibrium for Endowment Economy](#page-87-0) [Bimatrix Games](#page-94-0)

### Commands: oligopoly.cmd

# Load model and data model oligopoly.mod; data oligopoly.dat;

# Specify solver and options option presolve 0; option solver "pathampl";

# Solve complementarity problem solve;

# Output the results printf {f in FIRMS} "Output for firm %2d: % 5.4e\n", f, x[f] > oligcomp.out;

[Oligopoly Model](#page-82-0) [Equilibrium for Endowment Economy](#page-87-0) [Bimatrix Games](#page-94-0)

# Results: oligopoly.out

Output for firm 1: 8.3735e-01 Output for firm 2: 5.0720e-01 Output for firm 3: 1.7921e-01

# Model Formulation

- Economy with  $n$  agents and  $m$  commodities
	- $e \in \Re^{n \times m}$  are the endowments
	- $\alpha \in \Re^{n \times m}$  and  $\beta \in \Re^{n \times m}$  are the utility parameters
	- $p \in \mathbb{R}^m$  are the commodity prices
- Agent  $i$  maximizes utility with budget constraint

$$
\max_{x_{i,*}\geq 0} \sum_{\substack{k=1 \ n}}^{m} \frac{\alpha_{i,k}(1+x_{i,k})^{1-\beta_{i,k}}}{1-\beta_{i,k}}
$$
\nsubject to 
$$
\sum_{k=1}^{m} p_k (x_{i,k}-e_{i,k}) \leq 0
$$

• Market  $k$  sets price for the commodity

<span id="page-87-0"></span>
$$
0 \leq p_k \quad \perp \quad \sum_{i=1}^n (e_{i,k} - x_{i,k}) \geq 0
$$

[Oligopoly Model](#page-82-0) [Equilibrium for Endowment Economy](#page-87-0) [Bimatrix Games](#page-94-0)

#### Model: cge.mod

```
set AGENTS;<br>set COMMODITIES:<br># Commodities
set COMMODITIES:
param e {AGENTS, COMMODITIES} >= 0, default 1; # Endowment
param alpha {AGENTS, COMMODITIES} > 0; # Utility parameters
param beta {AGENTS, COMMODITIES} > 0;
var x {AGENTS, COMMODITIES}; \begin{array}{ccc} \n\downarrow & \downarrow & \downarrow \\
+ & \downarrow & \downarrow \\
+ & \downarrow & \downarrow \\
+ & \downarrow & \downarrow \\
+ & \downarrow & \downarrow \\
+ & \downarrow & \downarrow \\
+ & \downarrow & \downarrow \\
+ & \downarrow & \downarrow \\
+ & \downarrow & \downarrow \\
+ & \downarrow & \downarrow \\
+ & \downarrow & \downarrow \\
+ & \downarrow & \downarrow \\
+ & \downarrow & \downarrow \\
+ & \downarrow & \downarrow \\
+ & \downarrow & \downarrow \\
+ & \downarrow & \downarrow \\
+ & \downarrow & \downarrow \\
+ & \downarrow & \downarrow \\
+var l {AGENTS}; # Multipliers (no bounds!)
                                                                               # Prices (no bounds!)
var du {i in AGENTS, k in COMMODITIES} = # Marginal prices
   alpha[i,k] / (1 + x[i,k])<sup>beta[i,k];</sup>
subject to
   optimality {i in AGENTS, k in COMMODITIES}:
      0 \le x[i,k] complements -du[i,k] + p[k] * 1[i] \ge 0;
   budget {i in AGENTS}:<br>0 <= 1[i] complem
                          complements sum \{k \text{ in } COMMODITIES\} p\{k\}*(e[i,k] - x[i,k]) \ge 0;
   market {k in COMMODITIES}:
      0 \leq p[k] complements sum {i in AGENTS} (e[i,k] - x[i,k]) >= 0;
```
[Equilibrium for Endowment Economy](#page-87-0) [Bimatrix Games](#page-94-0)

### Data: cge.dat

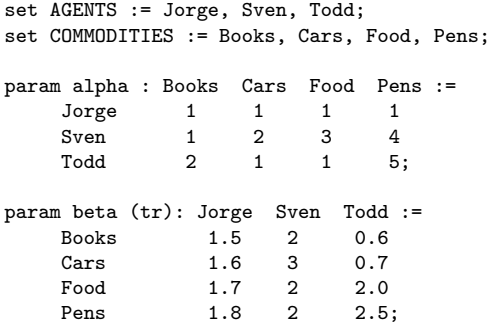

[Oligopoly Model](#page-82-0) [Equilibrium for Endowment Economy](#page-87-0) [Bimatrix Games](#page-94-0)

### Commands: cge.cmd

# Load model and data model cge.mod; data cge.dat;

# Specify solver and options option presolve 0; option solver "pathampl";

# Solve the instance solve;

# Output results printf {i in AGENTS, k in COMMODITIES} "%5s %5s: % 5.4e\n", i, k, x[i,k] > cge.out; printf "\n" > cge.out; printf {k in COMMODITIES} "%5s: % 5.4e\n", k, p[k] > cge.out;

[Oligopoly Model](#page-82-0) [Equilibrium for Endowment Economy](#page-87-0) [Bimatrix Games](#page-94-0)

#### Results: cge.out

- Jorge Books: 8.9825e-01 Jorge Cars: Jorge Food: 1.2021e+00 Jorge Pens: Sven Books: 2.5392e-01 Sven Cars: 7.2054e-01<br>Sven Food: 1.6271e+00  $Sven$   $Fond$ . Sven Pens: 1.4787e+00 Todd Books: 1.8478e+00 Todd Cars: 8.1431e-01 Todd Food: 1.7081e-01<br>Todd Pens: 8.3738e-01 Todd Pens:
- Books: 1.0825e+01 Cars: 6.6835e+00 Food: 7.3983e+00
	- Pens: 1.1081e+01

[Oligopoly Model](#page-82-0) [Equilibrium for Endowment Economy](#page-87-0) [Bimatrix Games](#page-94-0)

### Commands: cgenum.cmd

```
# Load model and data
model cge.mod:
data cge.dat;
# Specify solver and options
option presolve 0;
option solver "pathampl";
# Solve the instance
drop market['Books'];
fix p['Books'] := 1;solve;
# Output results
printf {i in AGENTS, k in COMMODITIES} "%5s %5s: % 5.4e\n", i, k, x[i,k] > cgenum.out;
printf "\n" > cgenum.out;
printf {k in COMMODITIES} "%5s: % 5.4e\n", k, p[k] > cgenum.out;
```
[Oligopoly Model](#page-82-0) [Equilibrium for Endowment Economy](#page-87-0) [Bimatrix Games](#page-94-0)

#### Results: cgenum.out

- Jorge Books: 8.9825e-01 Jorge Cars: Jorge Food: 1.2021e+00 Jorge Pens: Sven Books: 2.5392e-01 Sven Cars: 7.2054e-01<br>Sven Food: 1.6271e+00  $Sven$   $Fond:$ Sven Pens: 1.4787e+00 Todd Books: 1.8478e+00 Todd Cars: 8.1431e-01 Todd Food: 1.7081e-01<br>Todd Pens: 8.3738e-01 Todd Pens:
- Books: 1.0000e+00 Cars: 6.1742e-01
	- Food: 6.8345e-01
	- Pens: 1.0237e+00

[Introduction](#page-80-0) [Oligopoly Model](#page-82-0) [Equilibrium for Endowment Economy](#page-87-0) [Bimatrix Games](#page-94-0)

## Formulation

- Players select strategies to minimize loss
	- $p \in \mathbb{R}^n$  is the probability player 1 chooses each strategy
	- $q \in \mathbb{R}^m$  is the probability player 2 chooses each strategy
	- $A \in \mathbb{R}^{n \times m}$  is the loss matrix for player 1
	- $B \in \Re^{n \times m}$  is the loss matrix for player 2
- Optimization problem for player 1

$$
\min_{0 \le p \le 1} p^{T} A q
$$
  
subject to  $e^{T} p = 1$ 

• Optimization problem for player 2

$$
\min_{0 \le q \le 1} p^T B q
$$
  
subject to  $e^T q = 1$ 

• Complementarity problem

<span id="page-94-0"></span>
$$
0 \le p \le 1 \quad \perp \quad Aq - \lambda_1
$$

[Oligopoly Model](#page-82-0) [Equilibrium for Endowment Economy](#page-87-0) [Bimatrix Games](#page-94-0)

#### Model: bimatrix1.mod

```
param n > 0, integer; # Strategies for player 1<br>
param m > 0. integer: # Strategies for player 2
                                     # Strategies for player 2
param A{1..n, 1..m}; \qquad # Loss matrix for player 1 param B{1..n. 1..m}; \qquad # Loss matrix for player 2
                                     # Loss matrix for player 2
var p{1..n}; <br>var q{1..m}: # Probability player 1 selects strategy i<br># Probability player 2 selects strategy i
var q{1..m}; # Probability player 2 selects strategy j
var lambda1; <br>var lambda2: <br># Multiplier for constraint
                                     # Multiplier for constraint
subject to<br>opt1 {i in 1..n}:
                                   # Optimality conditions for player 1
    0 \leq p[i] \leq 1 complements sum{j in 1..m} A[i,j] * q[j] - lambda1;
  opt2 {j in 1..m}: # Optimality conditions for player 2
    0 \leq q[i] \leq 1 complements sum{i in 1..n} B[i,i] * p[i] - lambda2;
  con1:
    lambda1 complements sum{i in 1..n} p[i] = 1;
  con2:
    lambda2 complements sum{i in 1..m} q[i] = 1:
```
[Oligopoly Model](#page-82-0) [Equilibrium for Endowment Economy](#page-87-0) [Bimatrix Games](#page-94-0)

#### Model: bimatrix2.mod

```
param n > 0, integer; # Strategies for player 1<br>
param m > 0. integer: # Strategies for player 2
                                     # Strategies for player 2
param A{1..n, 1..m}; \qquad # Loss matrix for player 1 param B{1..n. 1..m}; \qquad # Loss matrix for player 2
                                     # Loss matrix for player 2
var p{1..n}; <br>var q{1..m}: # Probability player 1 selects strategy i<br># Probability player 2 selects strategy i
var q{1..m}; # Probability player 2 selects strategy j
var lambda1; <br>var lambda2: <br># Multiplier for constraint
                                     # Multiplier for constraint
subject to<br>opt1 {i in 1..n}:
                                   # Optimality conditions for player 1
    0 \leq p[i] complements sum{j in 1..m} A[i,j] * q[j] - lambda1 >= 0;
  opt2 {j in 1..m}: # Optimality conditions for player 2
    0 \leq q[i] complements sum{i in 1..n} B[i,i] * p[i] - lambda2 >= 0;
  con1:
    0 \leq lambda1 complements sum{i in 1..n} p[i] >= 1;
  con2:
    0 \leq lambda2 complements sum{i in 1..m} q[i] >= 1;
```
[Oligopoly Model](#page-82-0) [Equilibrium for Endowment Economy](#page-87-0) [Bimatrix Games](#page-94-0)

#### Model: bimatrix3.mod

```
param n > 0, integer; # Strategies for player 1
param m > 0, integer; # Strategies for player 2
param A\{1..n, 1..m\}; # Loss matrix for player 1
param B{1..n, 1..m}; # Loss matrix for player 2
var p{1..n}; # Probability player 1 selects strategy i
var q{1..m}; \qquad # Probability player 2 selects strategy j
subject to
 opt1 {i in 1..n}: # Optimality conditions for player 1
   0 \leq p[i] complements sum{j in 1..m} A[i,j] * q[j] >= 1;
 opt2 {j in 1..m}: # Optimality conditions for player 2
   0 \leq q[i] complements sum{i in 1..n} B[i,j] * p[i] >= 1;
```
[Oligopoly Model](#page-82-0) [Equilibrium for Endowment Economy](#page-87-0) [Bimatrix Games](#page-94-0)

# **Pitfalls**

- Nonsquare systems
	- Side variables
	- Side constraints
- Orientation of equations
	- Skew symmetry preferred
	- Proximal point perturbation
- AMPL presolve
	- option presolve 0;

[Introduction](#page-99-0) [Endowment Economy](#page-103-0)

# Definition

- Leader-follower game
	- Dominant player (leader) selects a strategy  $y^*$
	- Then followers respond by playing a Nash game

<span id="page-99-0"></span>
$$
x_i^* \in \left\{\begin{array}{ll} \argmin\limits_{x_i \geq 0} & f_i(x, y) \\ \text{subject to} & c_i(x_i) \leq 0 \end{array}\right.
$$

• Leader solves optimization problem with equilibrium constraints

$$
\min_{\substack{y \ge 0, x, \lambda \\ \text{subject to} \quad h(y) \le 0 \\ 0 \le x_i \quad \perp \quad \nabla_{x_i} f_i(x, y) + \lambda_i^T \nabla_{x_i} c_i(x_i) \ge 0 \\ 0 \le \lambda_i \quad \perp \quad -c_i(x_i) \ge 0}
$$

- Many applications in economics
	- Optimal taxation
	- Tolling problems

[Introduction](#page-99-0) [Endowment Economy](#page-103-0) **[Limitations](#page-109-0)** 

### Nonlinear Programming Formulation

$$
\begin{array}{ll}\text{min} & g(x,y) \\ \text{subject to} & h(y) \leq 0 \\ & s_i = \nabla_{x_i} f_i(x,y) + \lambda_i^T \nabla_{x_i} c_i(x_i) \\ & t_i = -c_i(x_i) \\ & \sum_i \left( s_i^T x_i + \lambda_i t_i \right) \leq 0 \end{array}
$$

- Constraint qualification fails
	- Lagrange multiplier set unbounded
	- Constraint gradients linearly dependent
	- Central path does not exist
- Able to prove convergence results for some methods
- Reformulation very successful and versatile in practice

[Introduction](#page-99-0) [Endowment Economy](#page-103-0)

### Penalization Approach

$$
\min_{x,y,\lambda,s,t\geq 0}\quad g(x,y)+\pi\sum_i \left(s_i^Tx_i+\lambda_i t_i\right)\\ \text{subject to}\quad h(y)\leq 0\\ \quad s_i=\nabla_{x_i}f_i(x,y)+\lambda_i^T\nabla_{x_i}c_i(x_i)\\ \quad t_i=-c_i(x_i)
$$

- Optimization problem satisfies constraint qualification
- Need to increase  $\pi$

[Introduction](#page-99-0) [Endowment Economy](#page-103-0)

### Relaxation Approach

$$
\begin{array}{ll}\text{min} & g(x,y) \\ \text{subject to} & h(y) \leq 0 \\ & s_i = \nabla_{x_i} f_i(x,y) + \lambda_i^T \nabla_{x_i} c_i(x_i) \\ & t_i = -c_i(x_i) \\ & \sum_i \left( s_i^T x_i + \lambda_i t_i \right) \leq \tau \end{array}
$$

• Need to decrease  $\tau$ 

# Model Formulation

- Economy with  $n$  agents and  $m$  commodities
	- $e \in \Re^{n \times m}$  are the endowments
	- $\alpha \in \Re^{n \times m}$  and  $\beta \in \Re^{n \times m}$  are the utility parameters
	- $p \in \mathbb{R}^m$  are the commodity prices
- Agent  $i$  maximizes utility with budget constraint

$$
\max_{x_{i,*}\geq 0}\qquad \sum_{k=1}^m \frac{\alpha_{i,k}(1+x_{i,k})^{1-\beta_{i,k}}}{1-\beta_{i,k}}
$$
\nsubject to\n
$$
\sum_{k=1}^m p_k (x_{i,k}-e_{i,k}) \leq 0
$$

• Market  $k$  sets price for the commodity

<span id="page-103-0"></span>
$$
0 \leq p_k \quad \perp \quad \sum_{i=1}^n (e_{i,k} - x_{i,k}) \geq 0
$$

[Endowment Economy](#page-103-0)

#### Model: cgempec.mod

```
set LEADER; # Leader
set FOLLOWERS;<br>set AGENTS := LEADER union FOLLOWERS; # All the agents
set AGENTS := LEADER union FOLLOWERS;
check: (card(LEADER) == 1 \& card(LEADER\ inter FOLLOWERS) == 0);set COMMODITIES; \qquad # Commodities
param e {AGENTS, COMMODITIES} >= 0, default 1; # Endowment
param alpha {AGENTS, COMMODITIES} > 0; # Utility parameters
param beta {AGENTS, COMMODITIES} > 0;
var x {AGENTS, COMMODITIES}; \qquad # Consumption (no bounds!)<br>var 1 {FOLLOWERS}: \qquad # Multipliers (no bounds!)
var 1 {FOLLOWERS};<br>
var p {COMMODITIES}:<br>
# Prices (no bounds!)<br>
# Prices (no bounds!)
                                                   # Prices (no bounds!)
var u {i in AGENTS} = \qquad # Utility
  sum {k in COMMODITIES} alpha[i,k] * (1 + x[i,k])^(1 - beta[i,k]) / (1 - beta[i,k]);<br>ar du {i in AGENTS, k in COMMODITIES} = # Marginal prices
var du \{i\} in AGENTS, k in COMMODITIES} =
  alpha[i,k] / (1 + x[i,k])<sup>beta[i,k];</sup>
```
[Endowment Economy](#page-103-0)

### Model: cgempec.mod

```
maximize
 objective: sum {i in LEADER} u[i];
subject to
 leader budget {i in LEADER}:
    sum {k in COMMODITIES} p[k] * (e[i,k] - x[i,k]) > = 0;optimality {i in FOLLOWERS, k in COMMODITIES}:
    0 \leq x[i, k] complements -duf[i, k] + p[k] * 1[i] \geq 0;
 budget {i in FOLLOWERS}:
    0 \leq 1[i] complements sum {k in COMMODITIES} p[k]*(e[i,k] - x[i,k]) >= 0;
 market {k in COMMODITIES}:
    0 \leq p[k] complements sum {i in AGENTS} (e[i,k] - x[i,k]) >= 0;
```
[Endowment Economy](#page-103-0)

#### Data: cgempec.dat

set LEADER := Jorge; set FOLLOWERS := Sven, Todd; set COMMODITIES := Books, Cars, Food, Pens;

param alpha : Books Cars Food Pens := Jorge 1 1 1 1 Sven 1 2 3 4<br>Todd 2 1 1 5 Todd 2 1 1 5; param beta  $(tr)$ : Jorge Sven Todd :=<br>Books  $1.5$   $2$   $0.6$ **Books** 

Cars 1.6 3 0.7 Food 1.7 2 2.0<br>Pens 1.8 2 2.5 Pens 1.8 2 2.5;

[Endowment Economy](#page-103-0)

### Commands: cgempec.cmd

```
# Load model and data
model cgempec.mod;
data cgempec.dat;
# Specify solver and options
option presolve 0;
option solver "loqo";
# Solve the instance
drop market['Books'];
fix p['Books'] := 1;solve;
# Output results
printf {i in AGENTS, k in COMMODITIES} "%5s %5s: % 5.4e\n", i, k, x[i,k] > cgempec.out;
printf "\n" > cgempec.out;
printf {k in COMMODITIES} "%5s: % 5.4e\n", k, p[k] > cgempec.out;
```
[Nash Games](#page-80-0) [Stackelberg Games](#page-99-0) [Endowment Economy](#page-103-0)

#### Output: cgempec.out

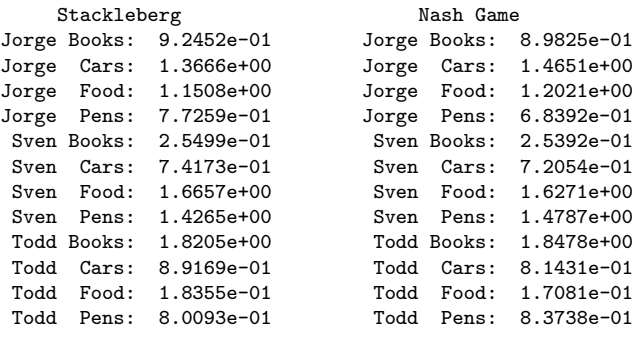

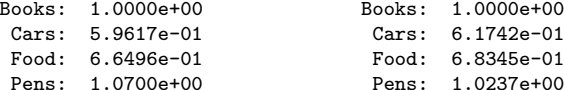

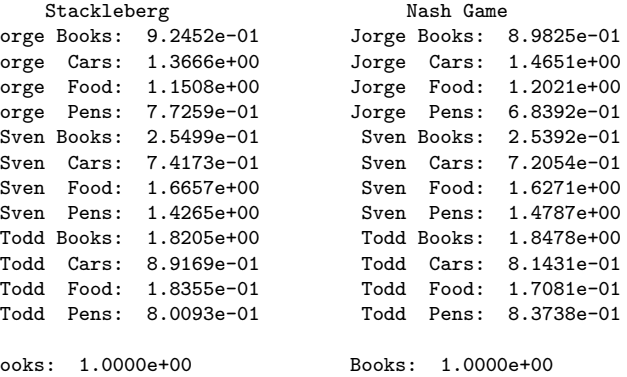

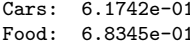

Pens: 1.0237e+00

[Nash Games](#page-80-0) [Stackelberg Games](#page-99-0) <span id="page-109-0"></span>[Endowment Economy](#page-103-0) **[Limitations](#page-109-0)** 

### Unbounded Multipliers

```
var z{1...2} \ge 0:
var z3;
```

```
minimize objf: z[1] + z[2] - z3;subject to
  \text{lin1:} \quad -4 * z[1] + z3 \leq 0;\text{lin2:} \quad -4 * z[2] + z3 \leq 0;compl: z[1]*z[2] \le 0:
```
[Endowment Economy](#page-103-0) **[Limitations](#page-109-0)** 

# LOQO Output

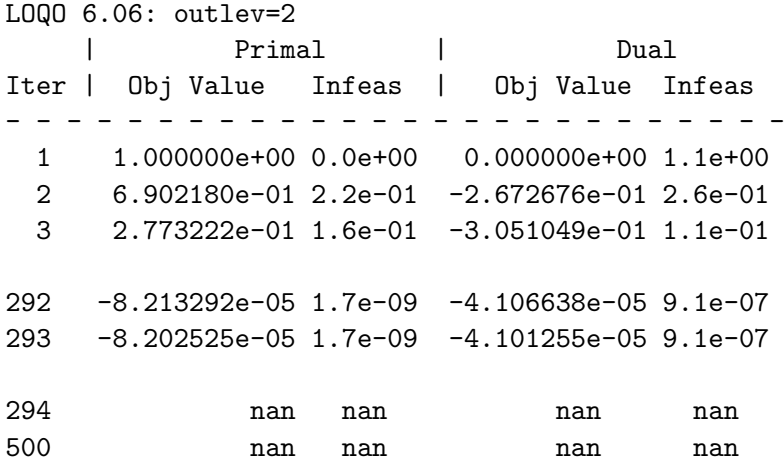

[Endowment Economy](#page-103-0) [Limitations](#page-109-0)

## FILTER Output

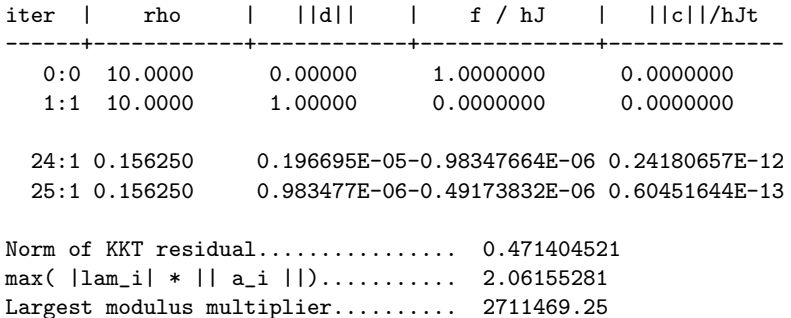

## Limitations

- Multipliers may not exist
- Solvers can have a hard time computing solutions
	- Try different algorithms
	- Compute feasible starting point
- Stationary points may have descent directions
	- Checking for descent is an exponential problem
	- Strong stationary points found in certain cases
- Many stationary points global optimization
- Formulation of follower problem
	- Multiple solutions to Nash game
	- Nonconvex objective or constraints
	- Existence of multipliers